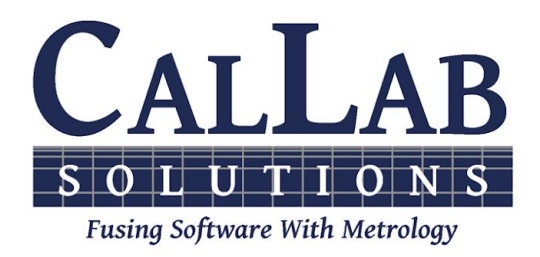

**Session 5A**

### **Method for Verifying Measurement Uncertainties Against Your Lab's ISO/IEC 17025 Scope of Accreditation**

**Michael L. Schwartz**

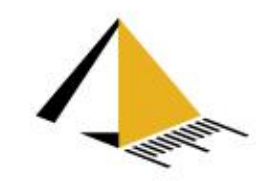

## **Overview**

- Problem: Uncertainty Calculations made by software don't match the SoA
- •Introduction to NCSLI 141 Committee
- •Introduction to Metrology Taxonomy
- •Introduction to SoA & Editor
- •How we solved this problem

# Learning Objectives

- Know what a RESTful call is and how it can be used in metrology.
- How standardization solves business problems.
- What the NCSLI 141 Committee is working on.

# About Cal Lab Solutions

- ●Veteran owned business, ex-military metrologist
- Core business is **software**
	- Metrology consulting
	- Efficiencies through automation
	- Turn-key system

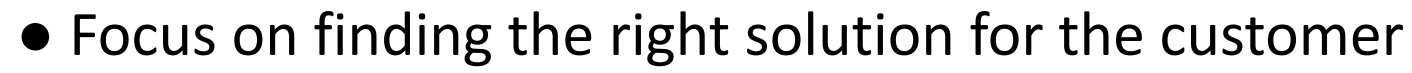

- Created Metrology.NET® in 2015
- World's largest **MET/CAL®** procedure library
- **PS-Cal** power sensor calibration solution
- **C#** web-based asset management system

#### ●**Acquired Cal Lab Magazine in 2011**

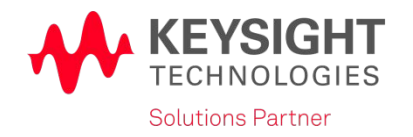

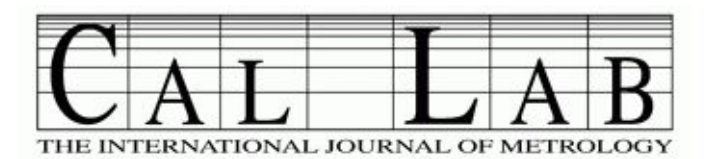

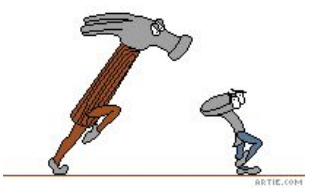

# Problem:

Often software will generate an uncertainty value that is lower than a calibration lab's Scope of Accreditation uncertainties.

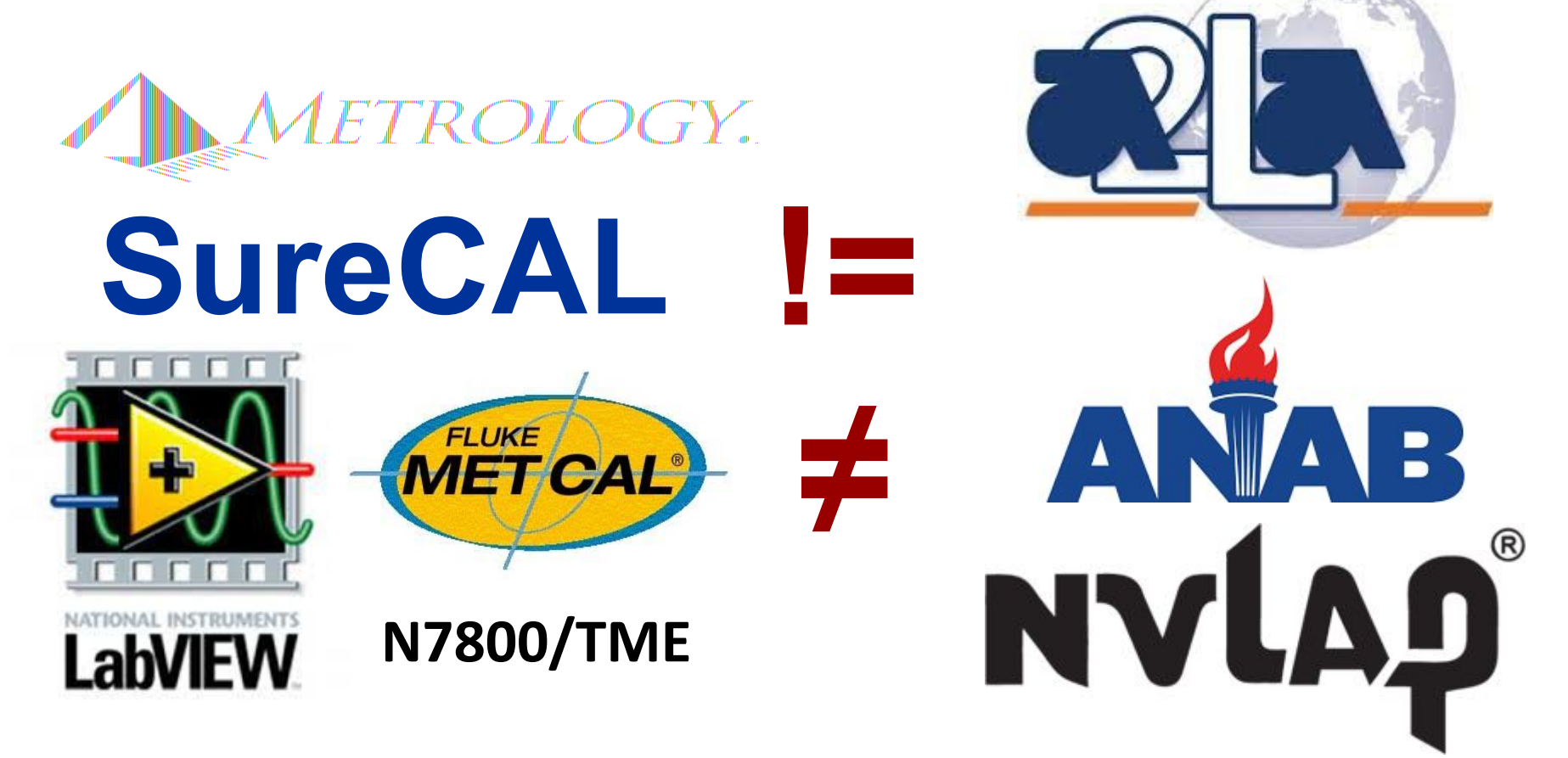

# NCSLI 141 Committee

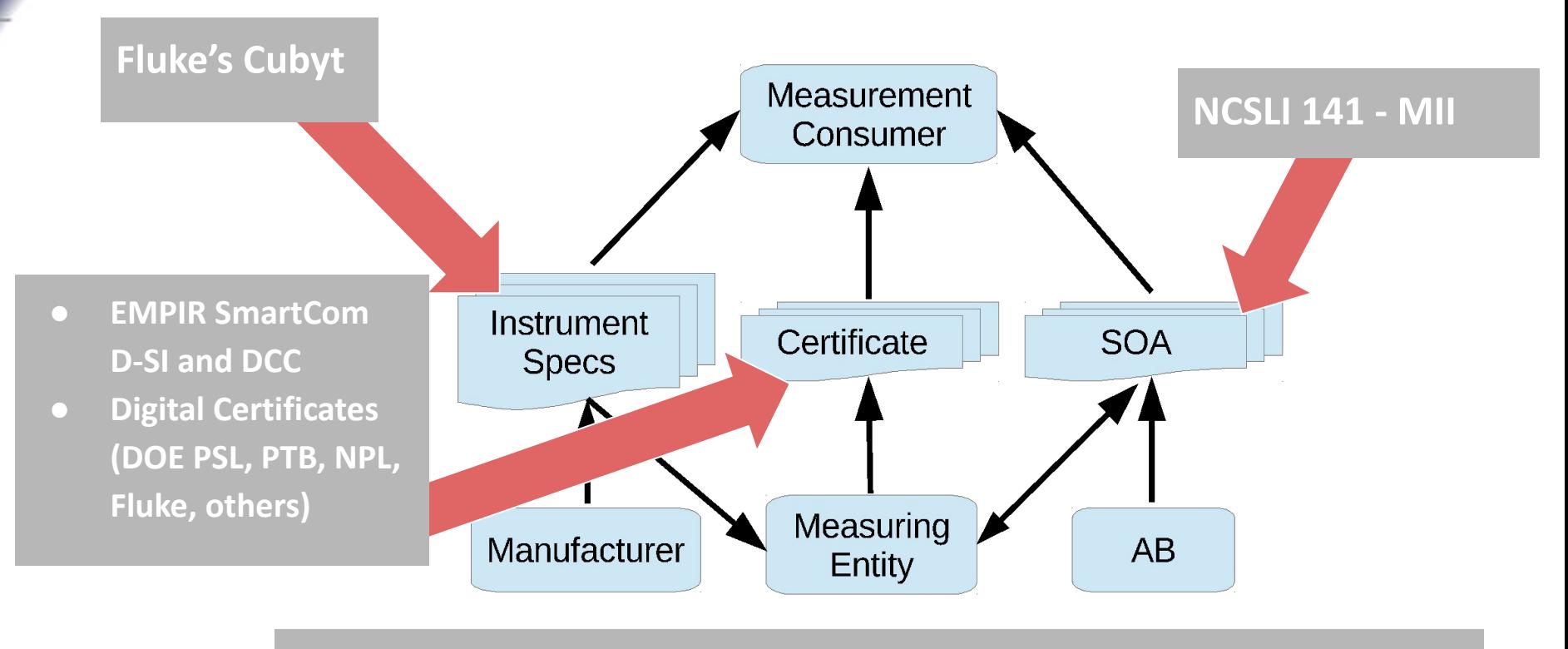

- **● BIPM's KCDB, M-Layer**
- **● European Metrology Cloud**
- **● PTB's Digitization Strategy**
- **● MSL, APMP, others**

# Digital Metrology Overview

## Current Technology SoA

#### **Current Technology**

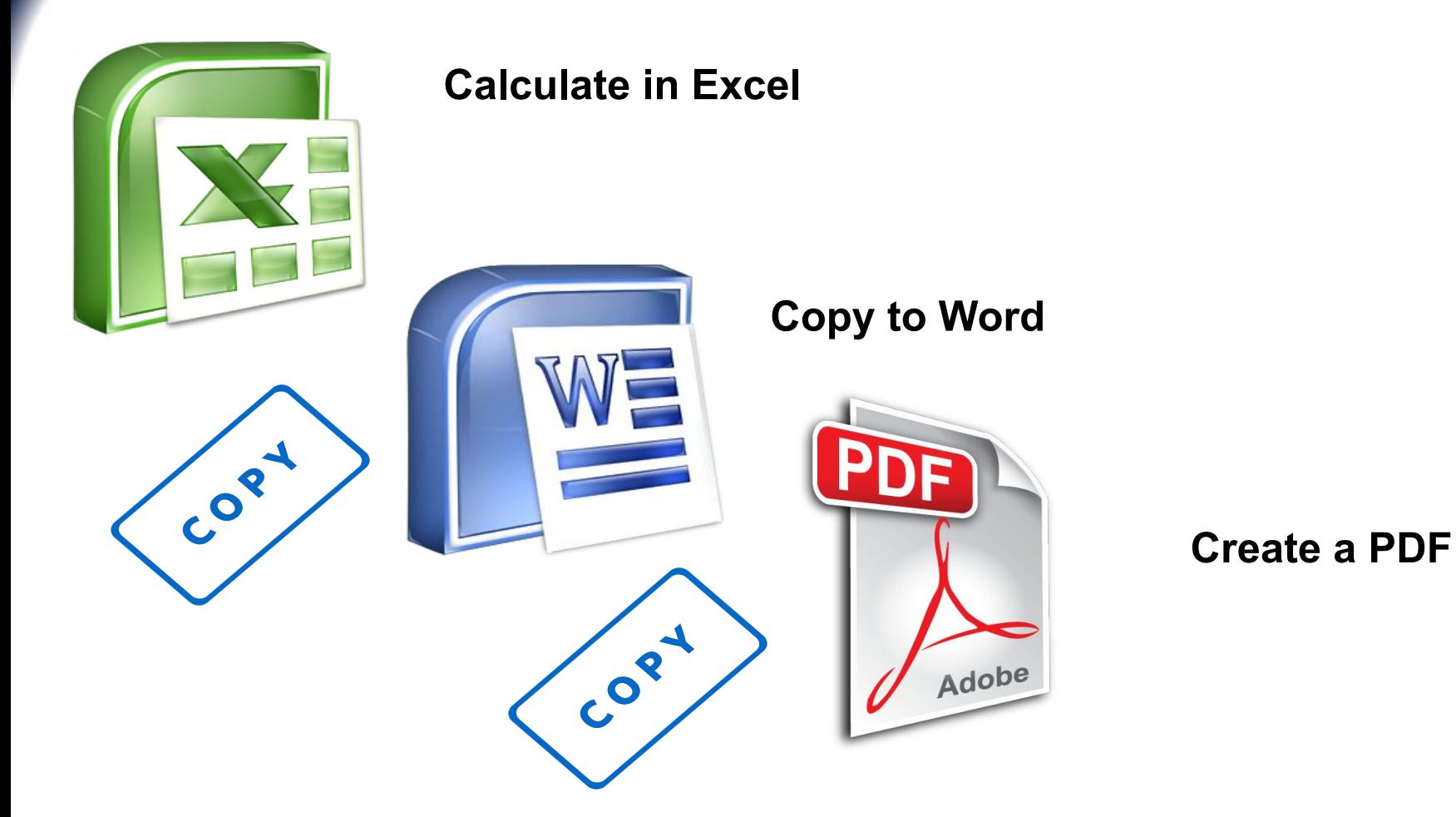

### Current Technology SoA

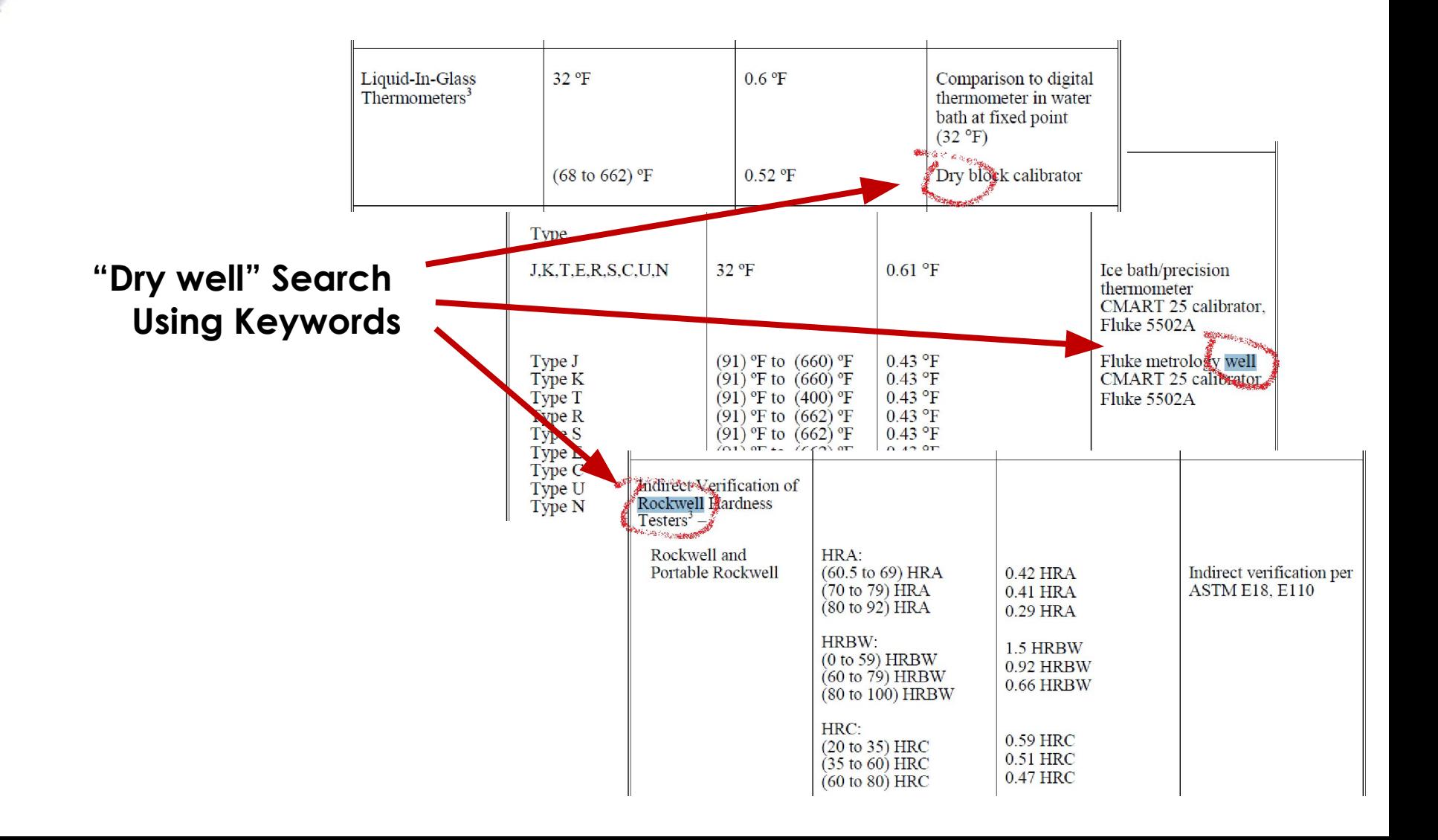

### Units of Measure are Ambiguous

#### **Units of Measure aren't enough!**

400 fpm 1.7 g 22 ° 101 Nm 98.5 %

#### **Units are really about "Scale"**

Scale or Count of a Quantity

#### **We need Quantity Definitions**

To Exchanges data between systems Convert between Scales

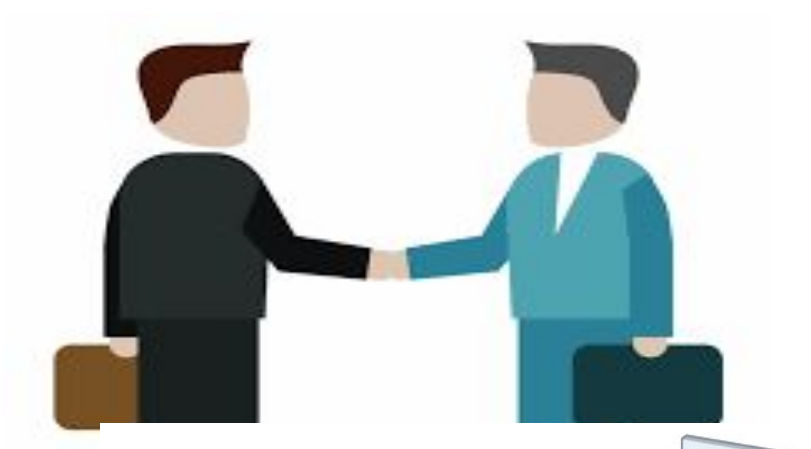

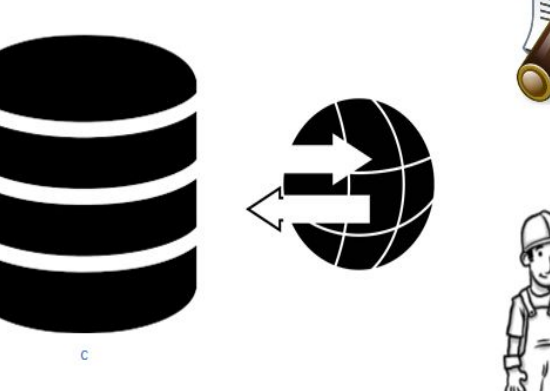

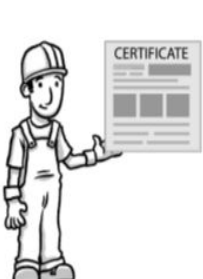

# Metrology Taxonomy

### **Category Hierarchy**

- **1) Source / Measure**
- **2) Quantity Measured**
- **3) Sub Category**

 **Sub Category Sub Category**

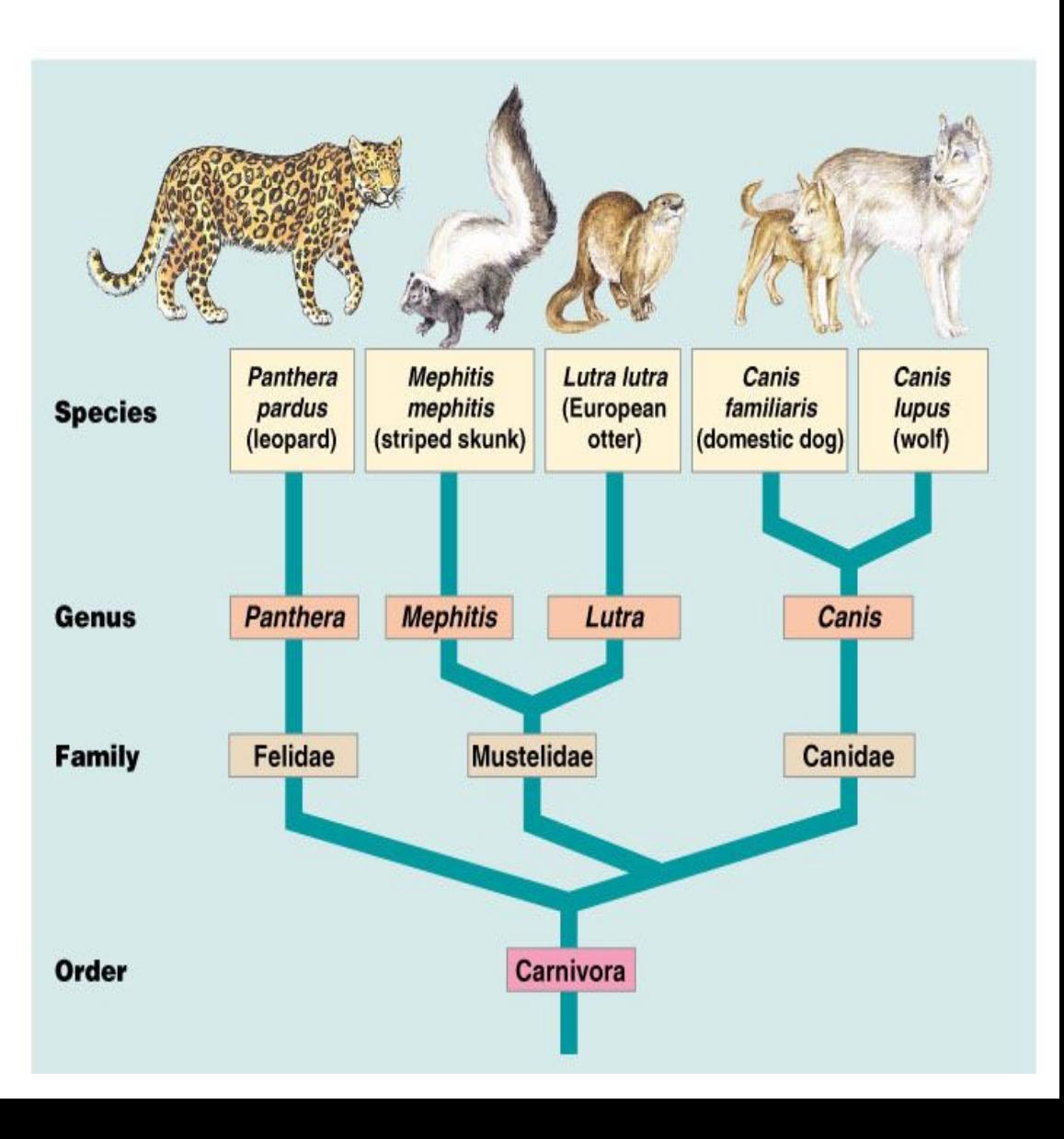

# Metrology Taxonomy

### **Example for - Source.Voltage.AC.SineWave**

**The process of sourcing a sinusoidal AC Voltage signal from a device.**

**This can be used by any device that can generate AC Sinewave Voltage.**

#### **Required Parameters**

- **Volts** Volts RMS
- **Frequency** Hz

#### **Optional Parameters**

- **● Impedance**
- **● UUT.Range**
- **UUT.Input**  Input Name of the UUT Connecting Point

#### **Measured Value & Uncertainty**

**Volts** 

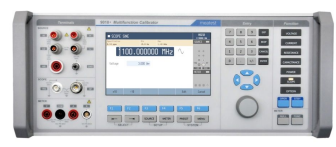

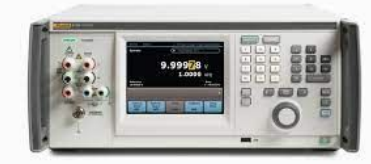

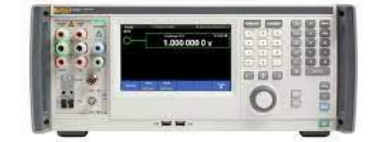

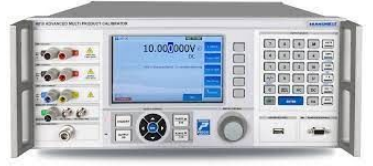

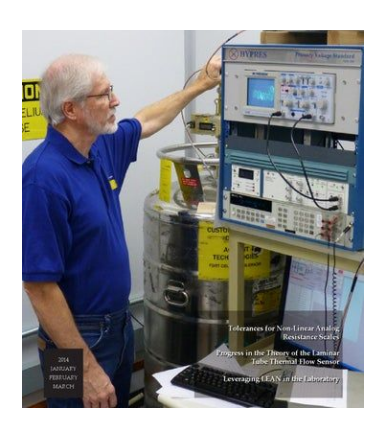

## Parameter METADATA

#### **Metadata is data about the data.**

In Metrology.NET, parameters further define the specifics of a test point.

- **● Source.Voltage.Sinewave**
	- *○* Volts= 120 V
	- *○* Frequency= 60 Hz
- **● Source.Voltage.Sinewave**
	- *○* Volts= 10 V
	- *○* Frequency= 1 MHz
- **● Source.Voltage.Sinewave**
	- *○* Volts= 100 kV
	- *○* Frequency= 60 Hz

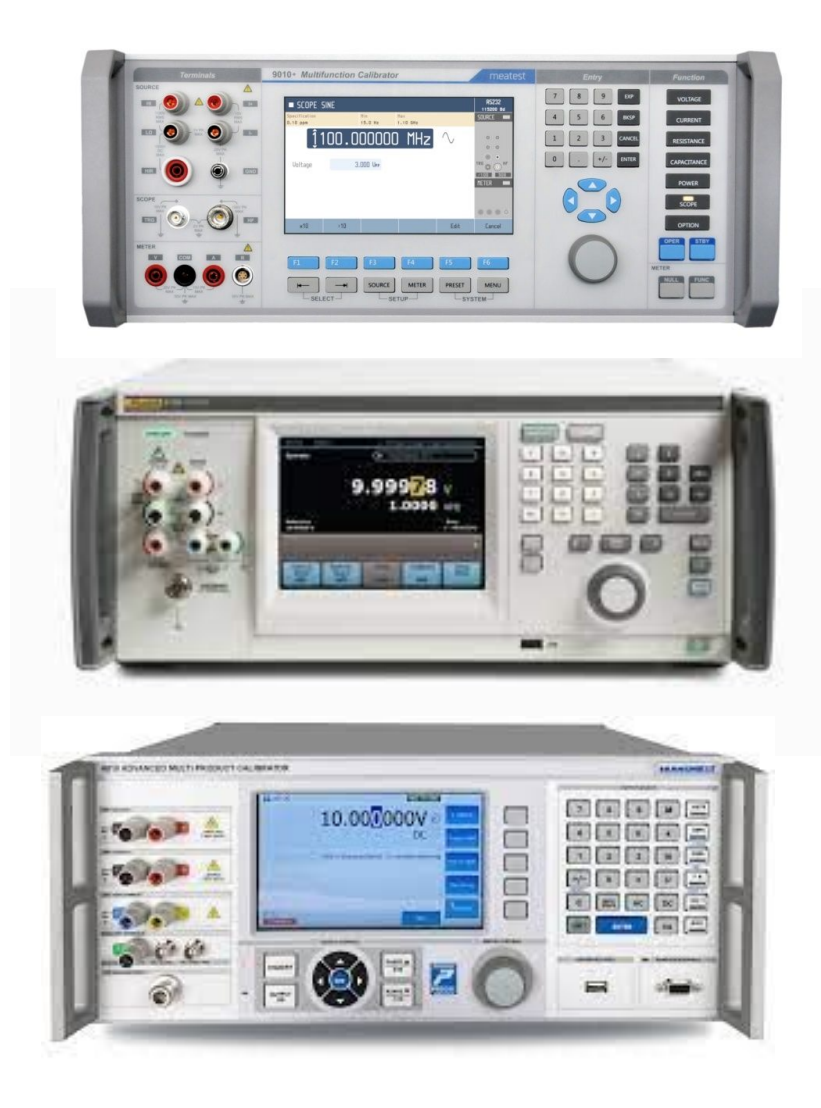

## Parameter METADATA

#### **Metadata is data about the data.**

By adding Metadata to an SoA it becomes easier to searcy

- **● Source.Voltage.Sinewave**
	- *○* Volts= 120 V
	- *○* Frequency= 60 Hz

#### **● Source.Voltage.Sinewave**

- *○* Volts= 10 V
- *○* Frequency= 1 MHz

#### **● Source.Voltage.Sinewave**

- *○* Volts= 100 kV
- *○* Frequency= 60 Hz

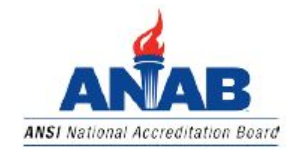

Electrical - DC/Low Frequency

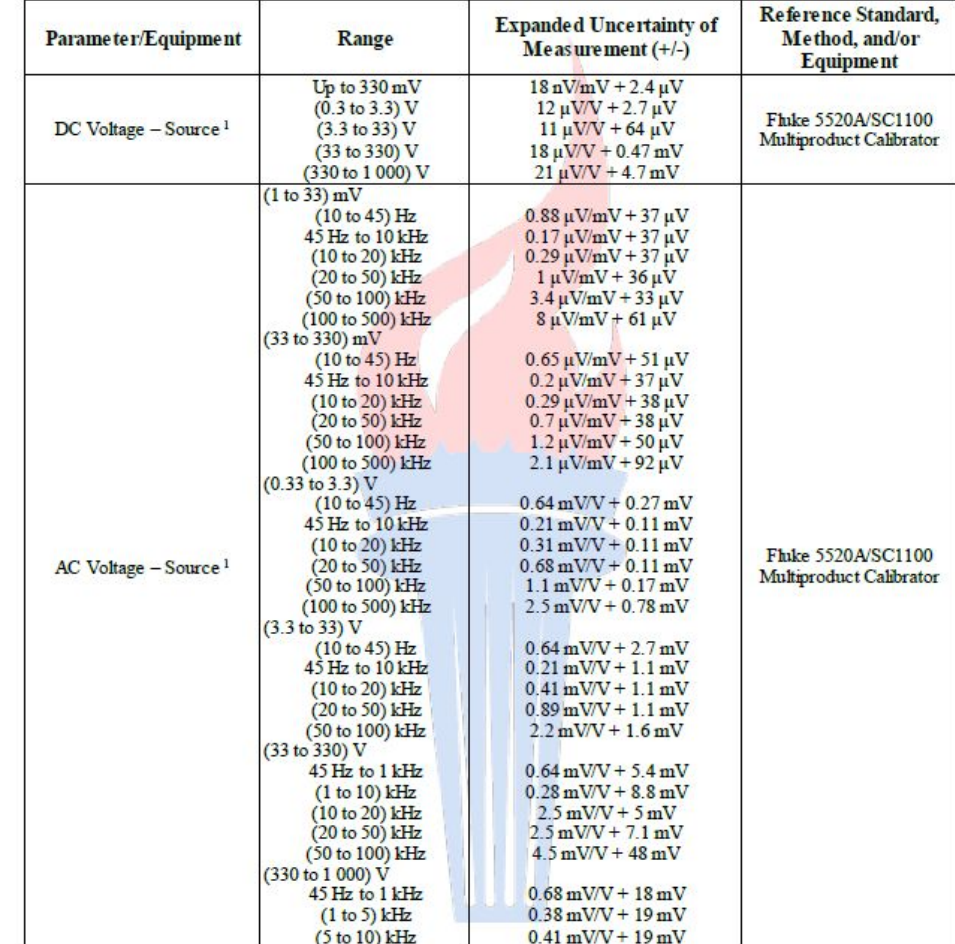

### Free SoA Editor

#### https://github.com/CalLabSolutions/Metrology.NET\_Public

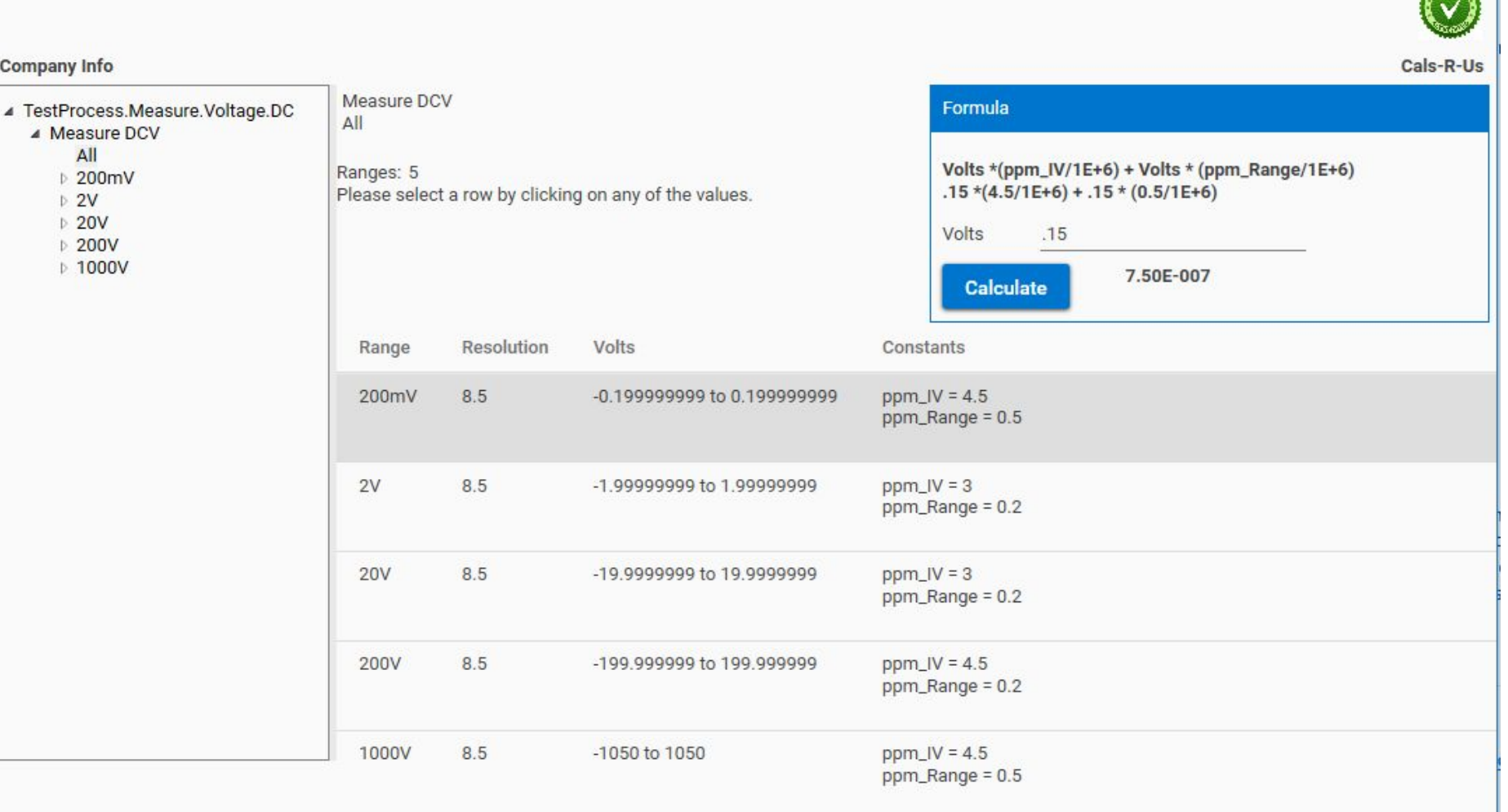

# SoA Editor /Calculator

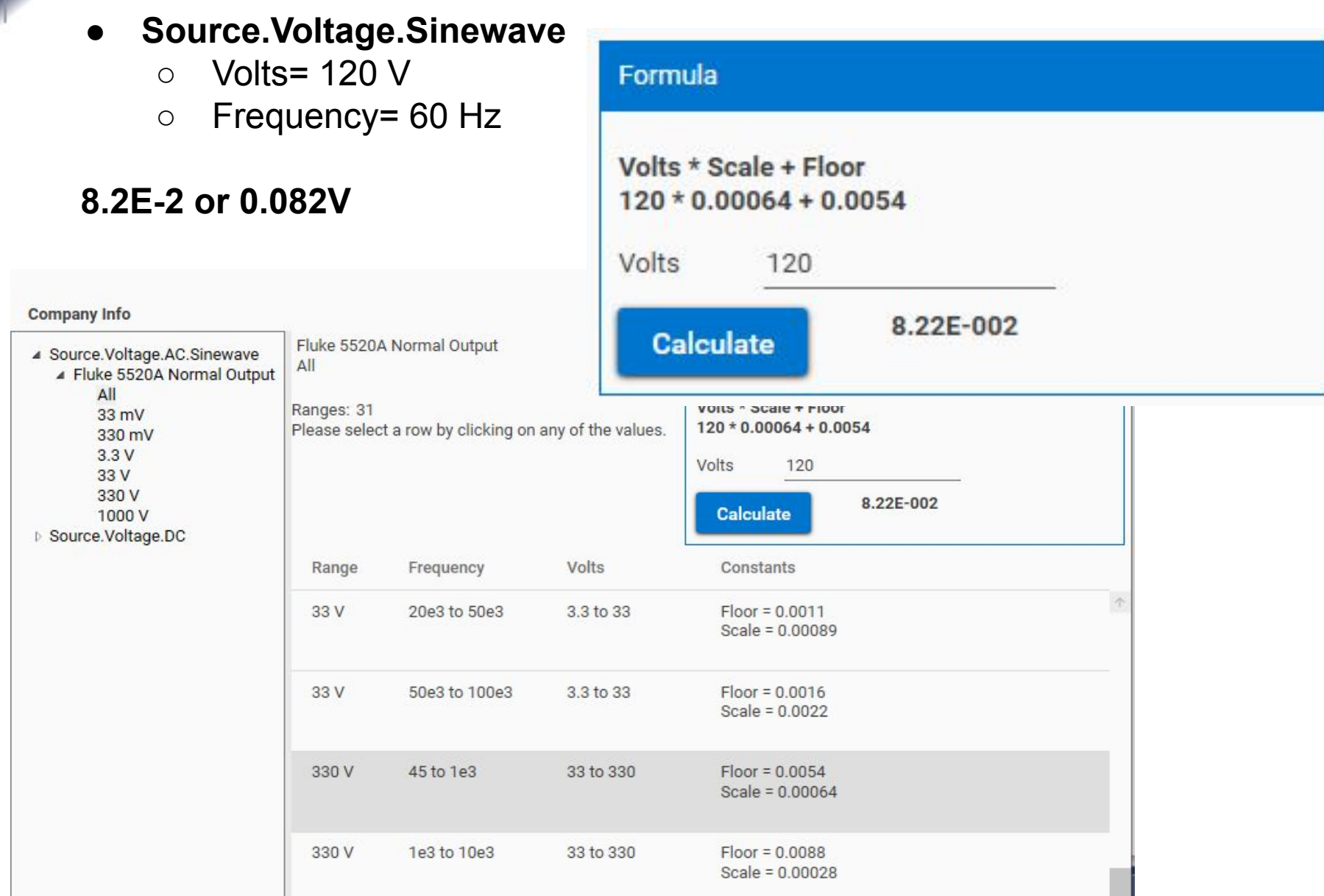

## SoA Calculated Unc Check

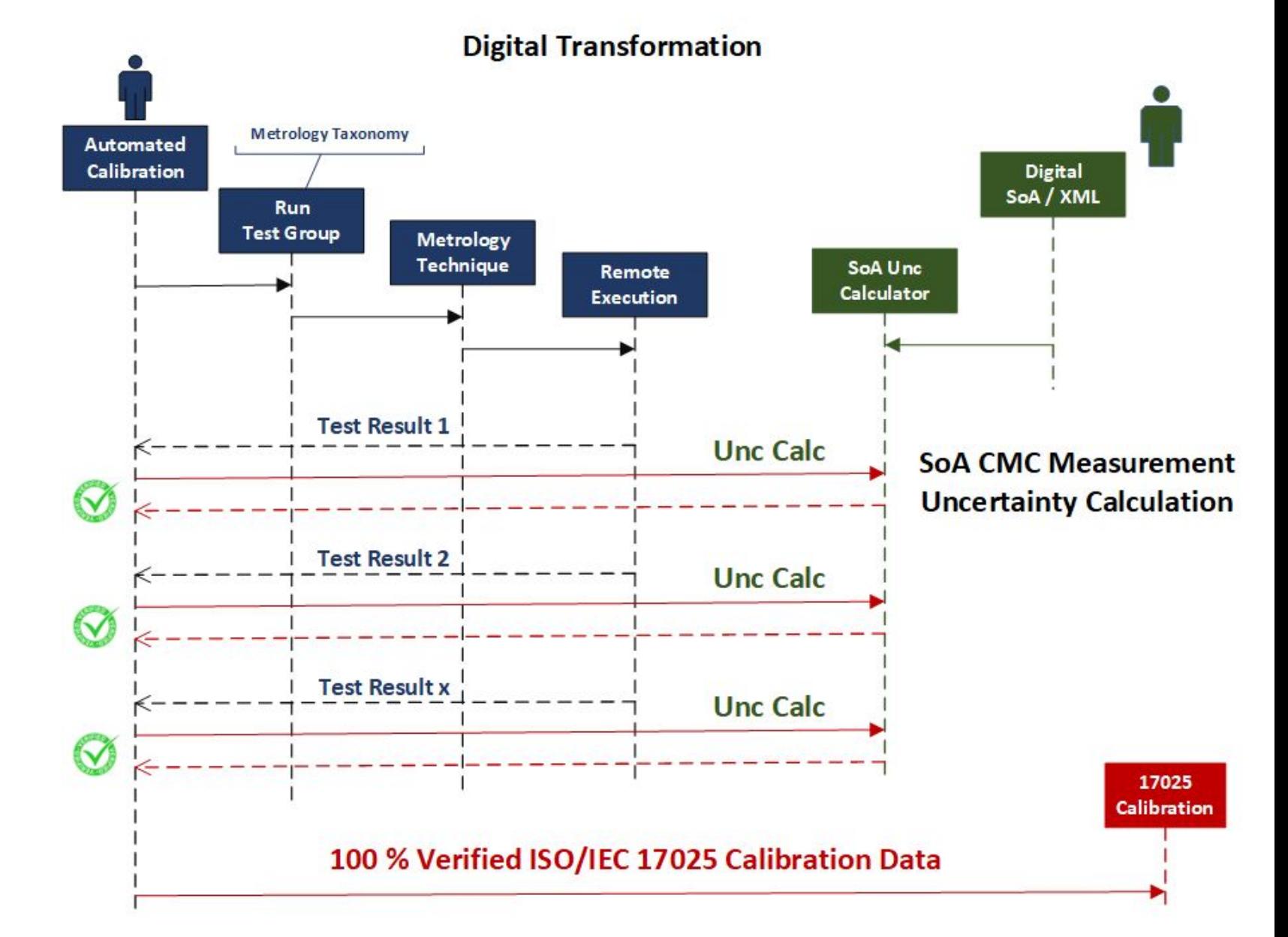

## Real World Example

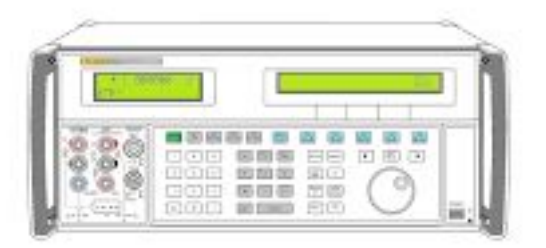

**"BestCal" has the Fluke 5520A on their ISO/IEC 17025/2017 Scope of Accreditation.**

**They bought a new Fluke 5730A with an accredited calibration.**

**They CAN'T report better than a 5520A.**

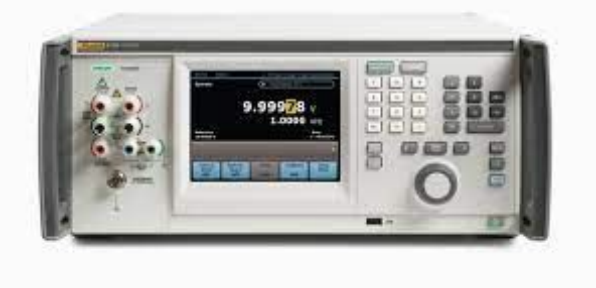

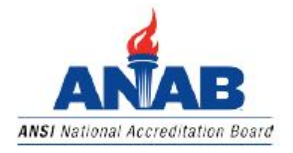

Electrical - DC/Low Frequency

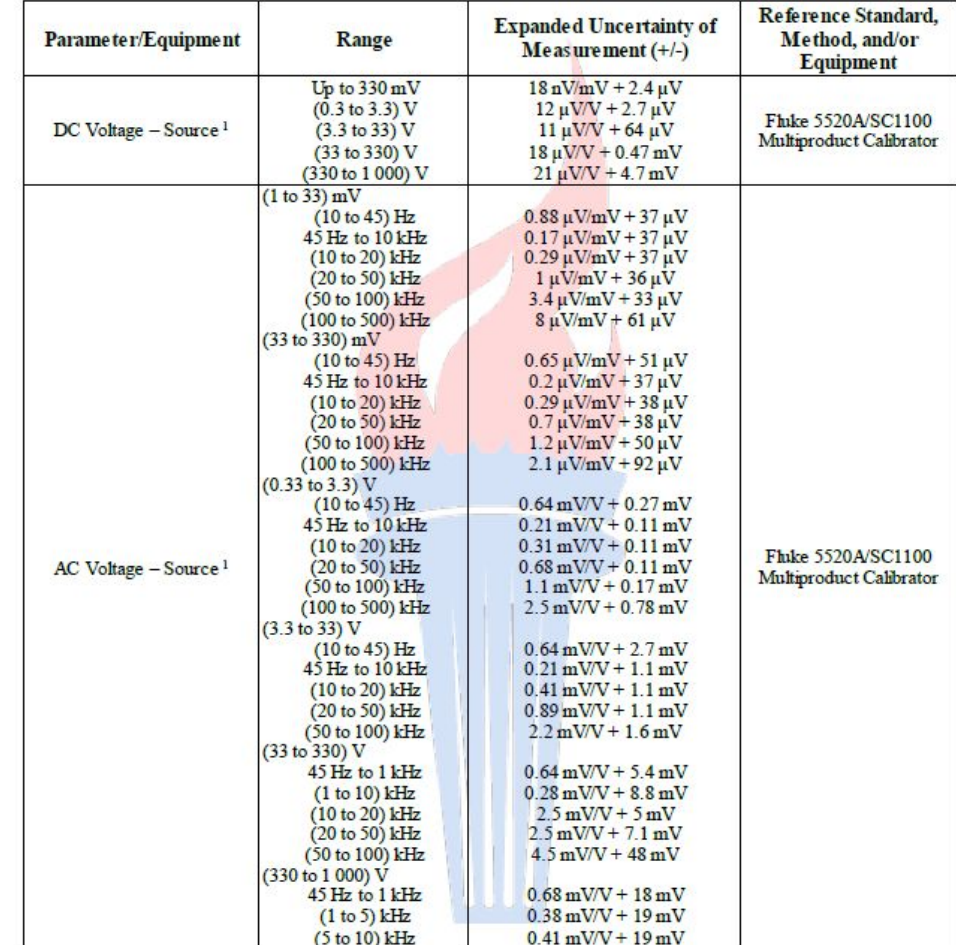

### SoA Calculated Unc Check

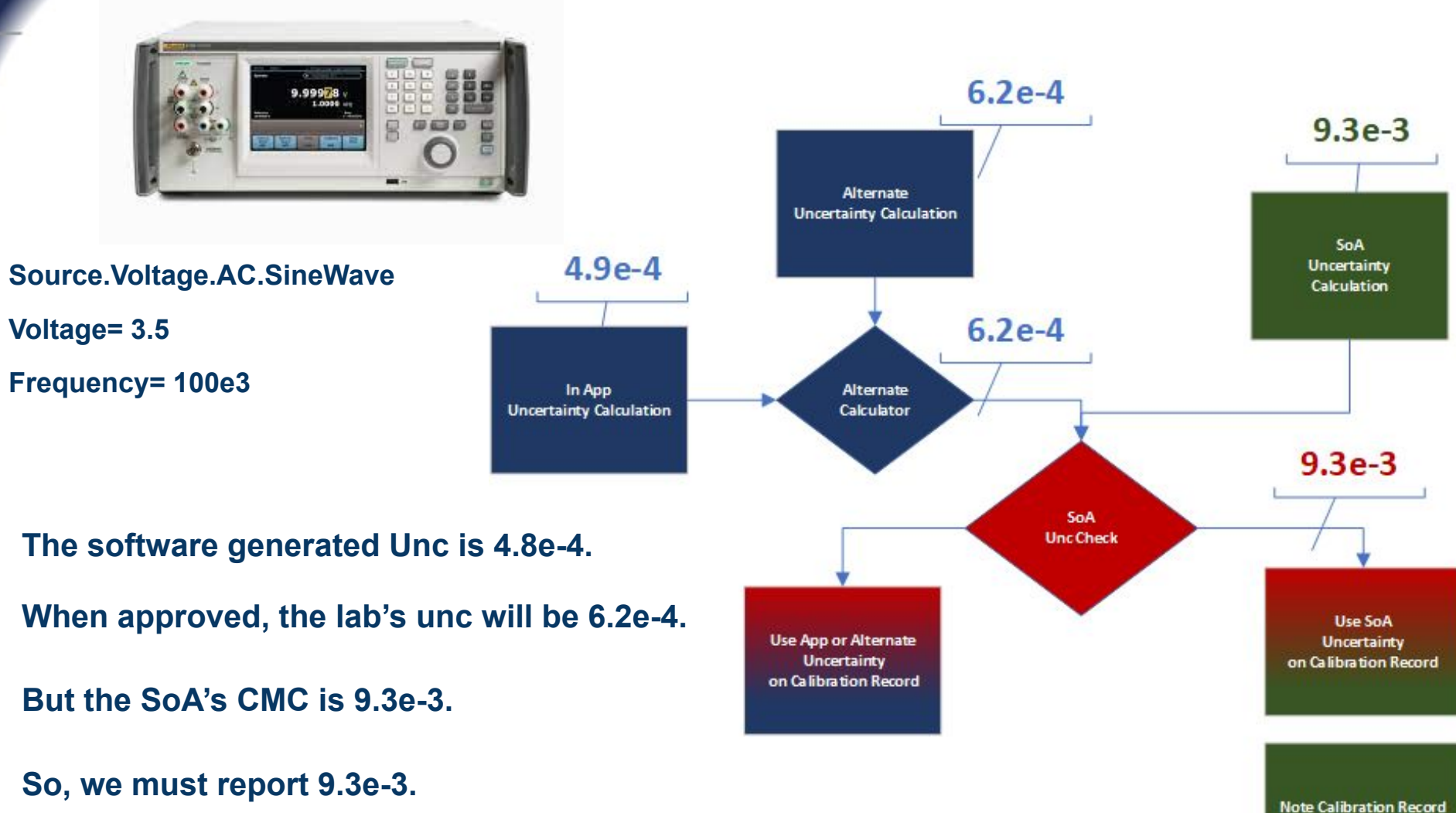

for Next Audit

## Software in Action

#### **Manual Entry Mode with Fluke 5520A Uncertainty Calculator**

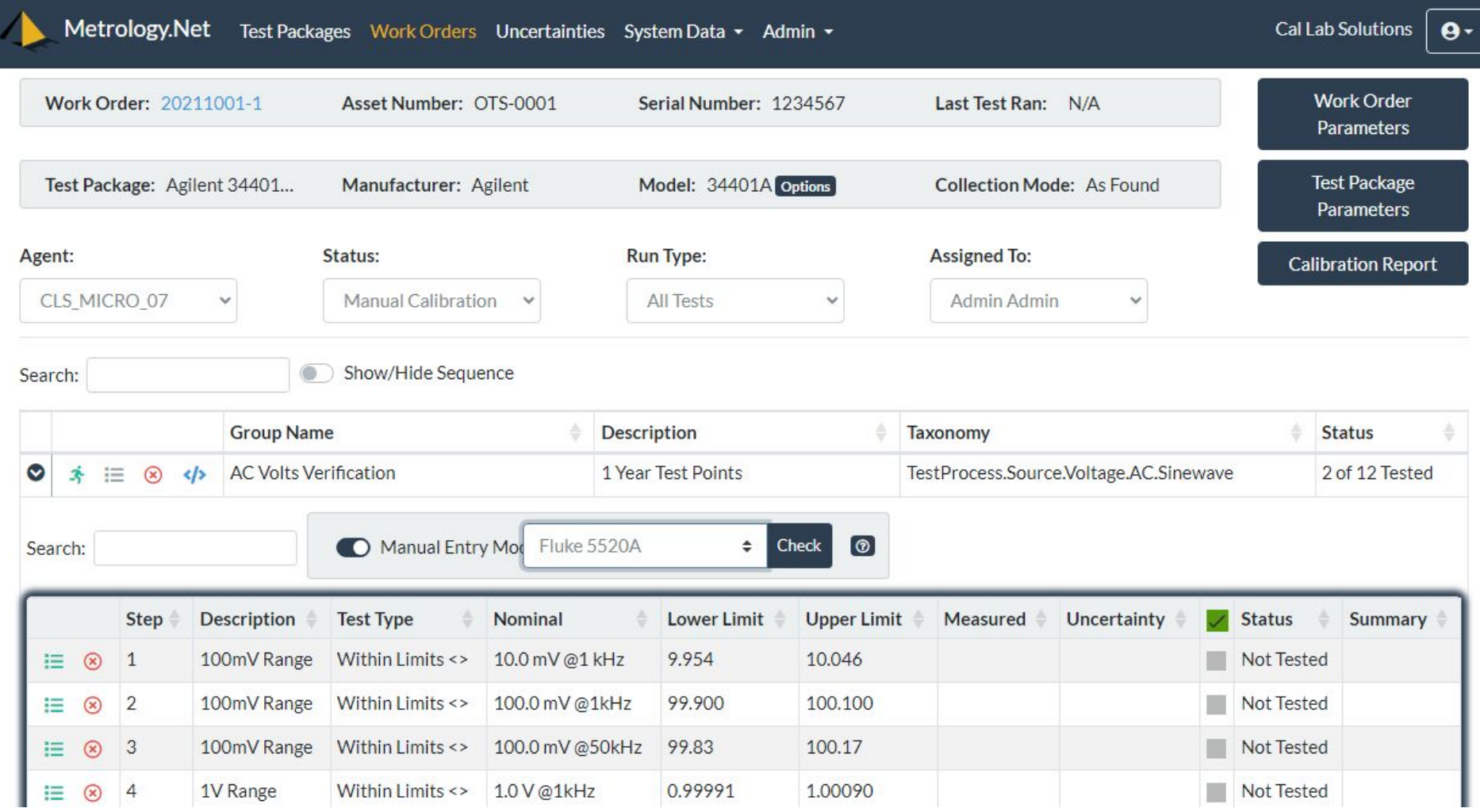

### Software in Action

**Green - The custom calculator's uncerty was equal to or greater than the SoA Grey - The custom calculator's uncertainty was lower than the SoA & REPLACED**

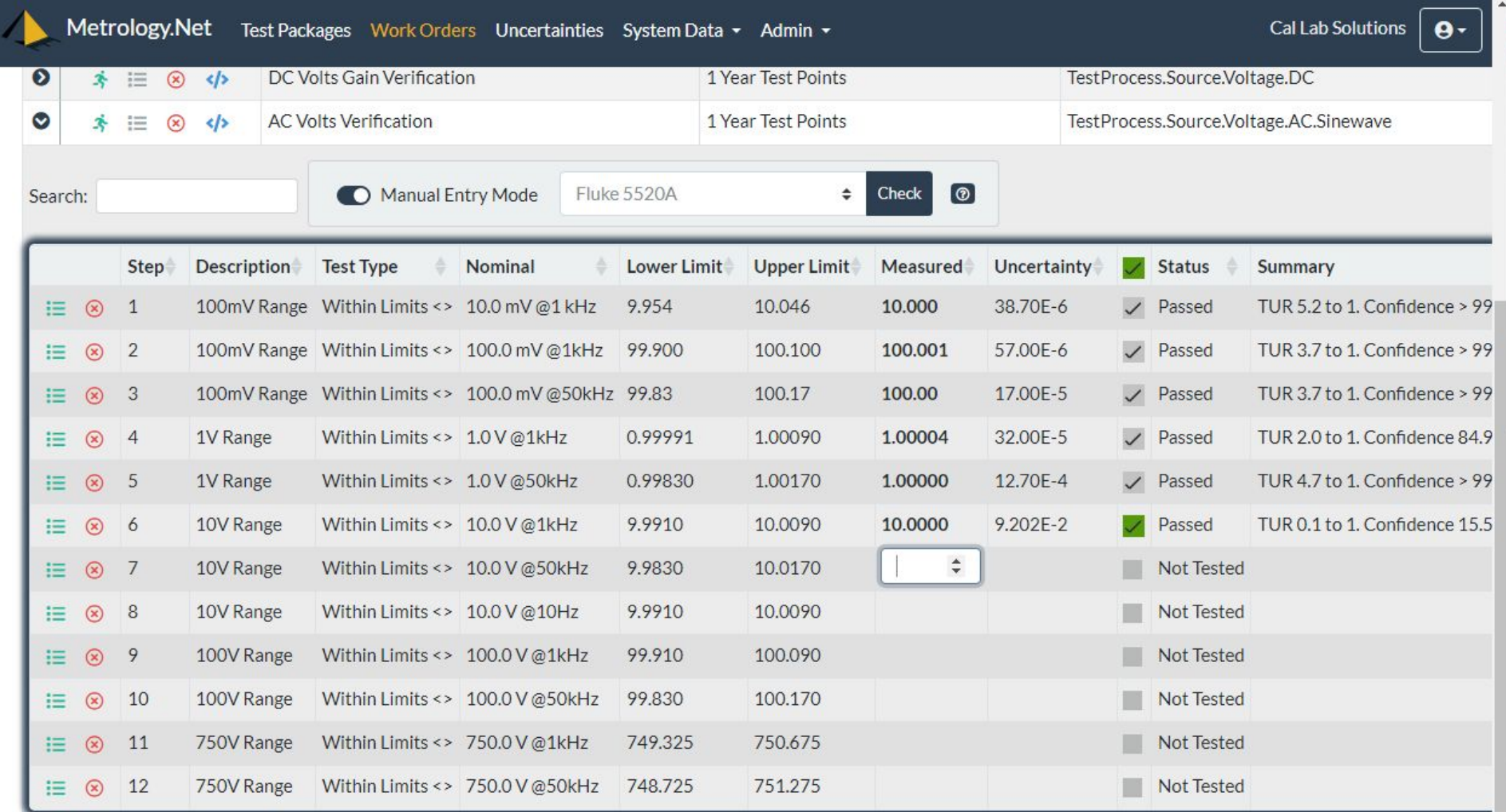

### Software in Action

**Green - The custom calculator's uncerty was equal to or greater than the SoA Grey - The custom calculator's uncertainty was lower than the SoA & REPLACED**

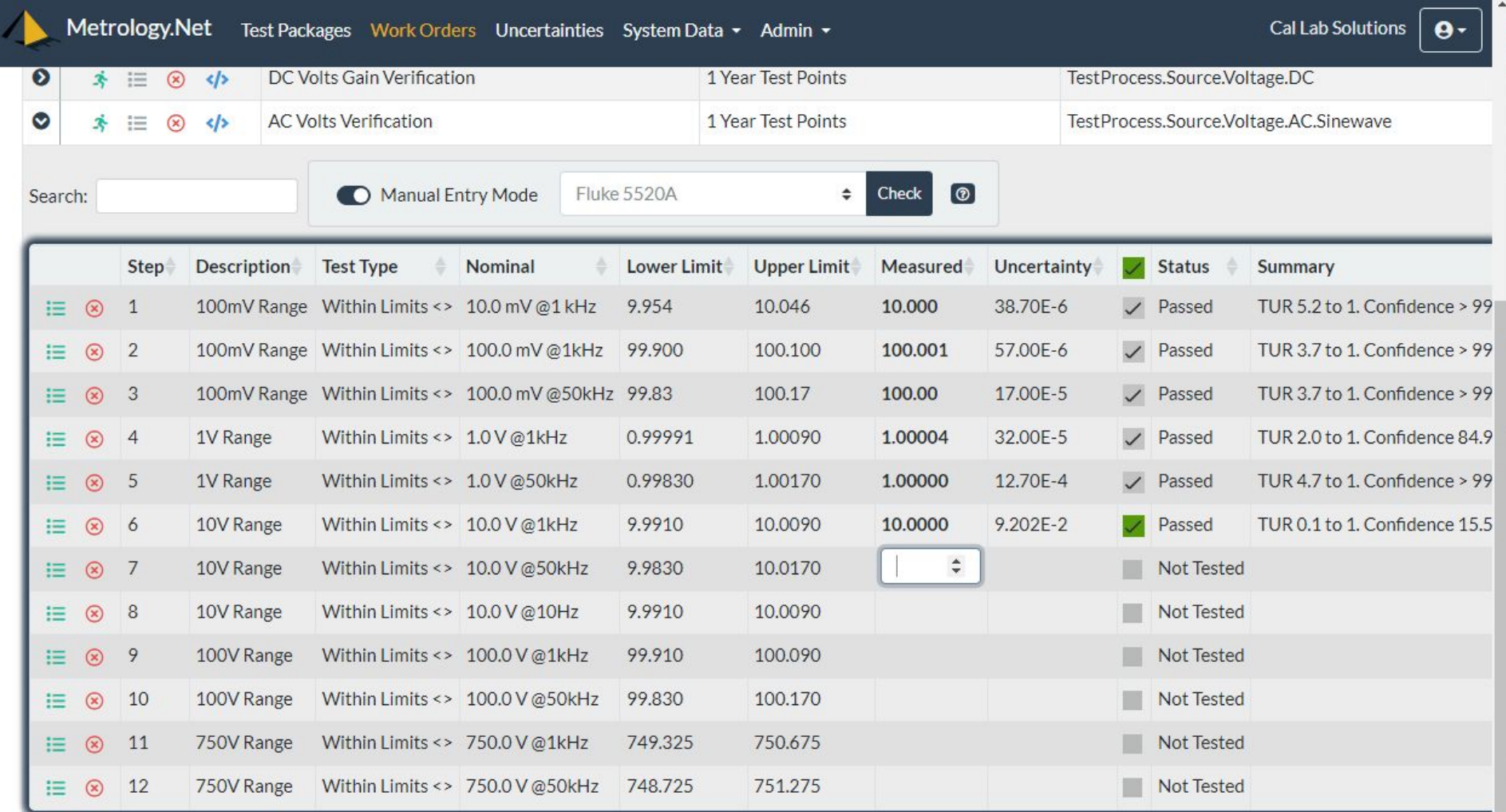

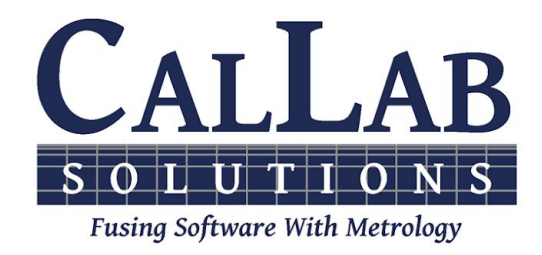

# Questions? / Comments

**Booth #118**

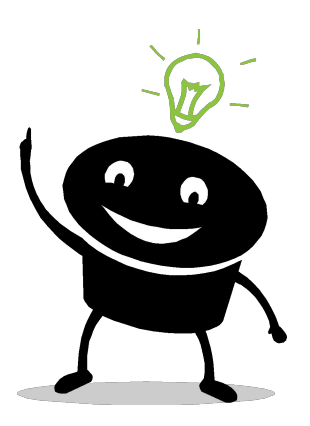

**6D Panel Discussion 1:00 PM**

**Gatlin E1**

**Metrology's Digital Transformation**

**Michael L. Schwartz Cal Lab Solutions mschwartz@callabsolutions.com**

## Metrology Taxonomy

**The NCLI 141 Committee meets weekly to discuss Metrology Taxonomies, M-Layer and other topics related to Digitizing Metrology**

**Mondays 2:00 pm Mountain Time**

**Gotomeeting ID 909-871-373**

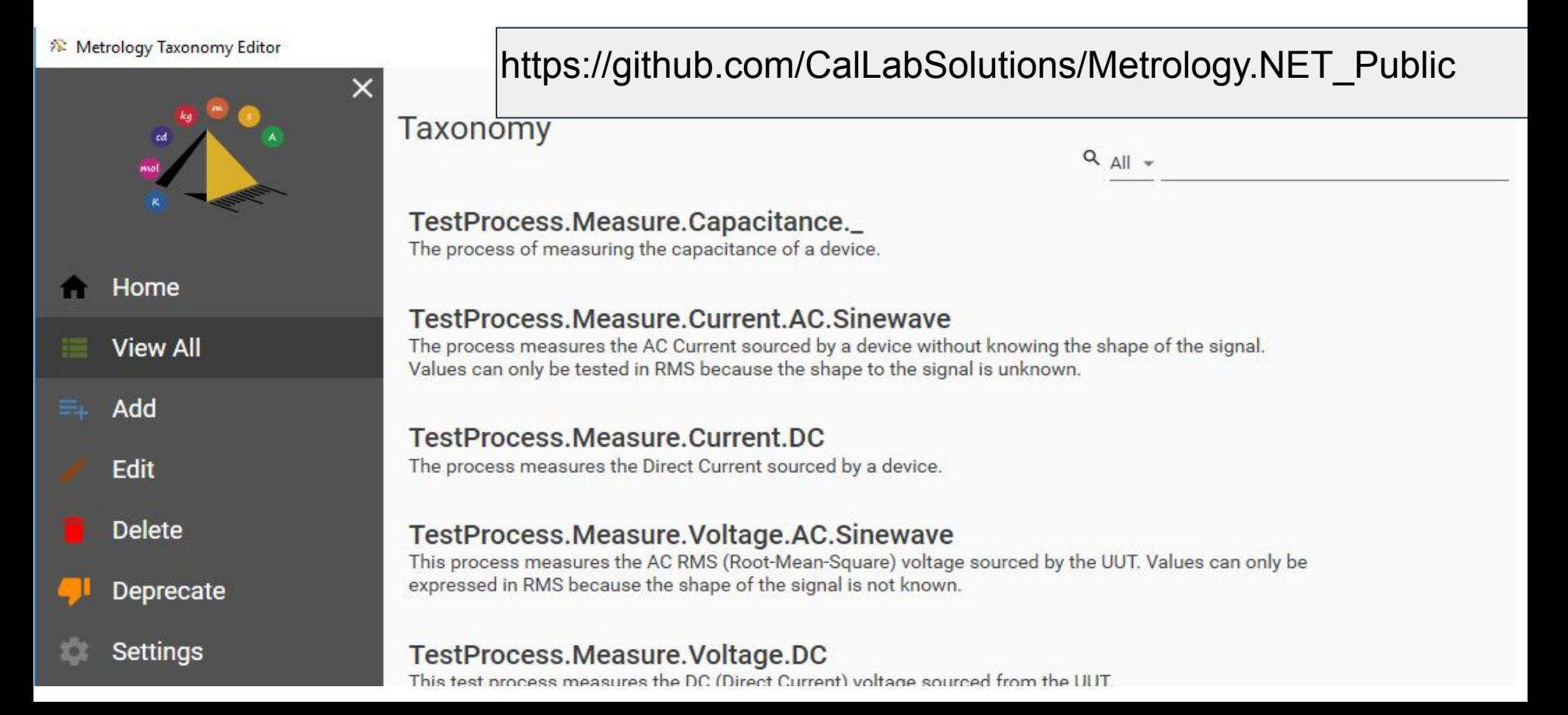

### Changes in Test Equipment Interaction

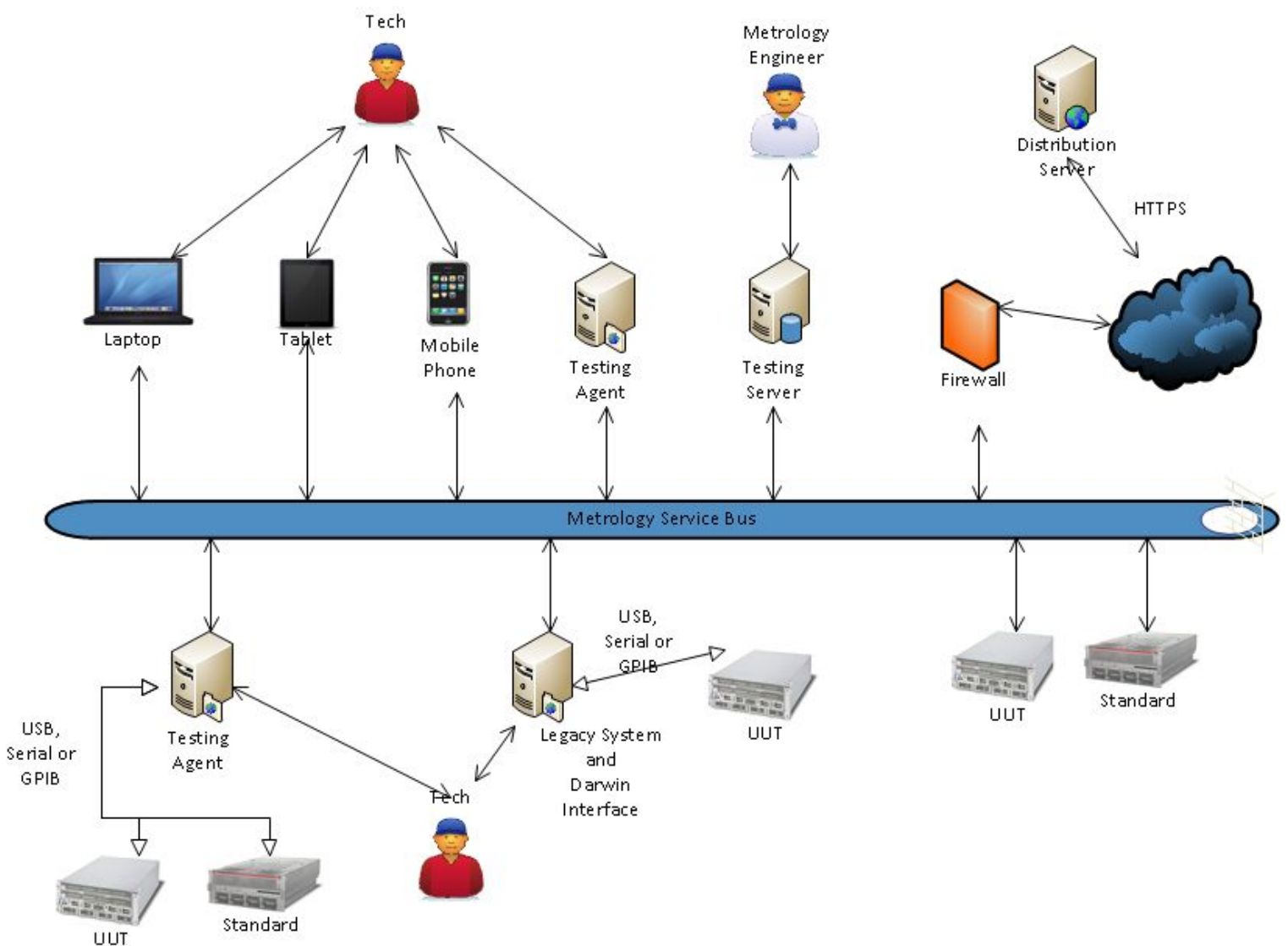